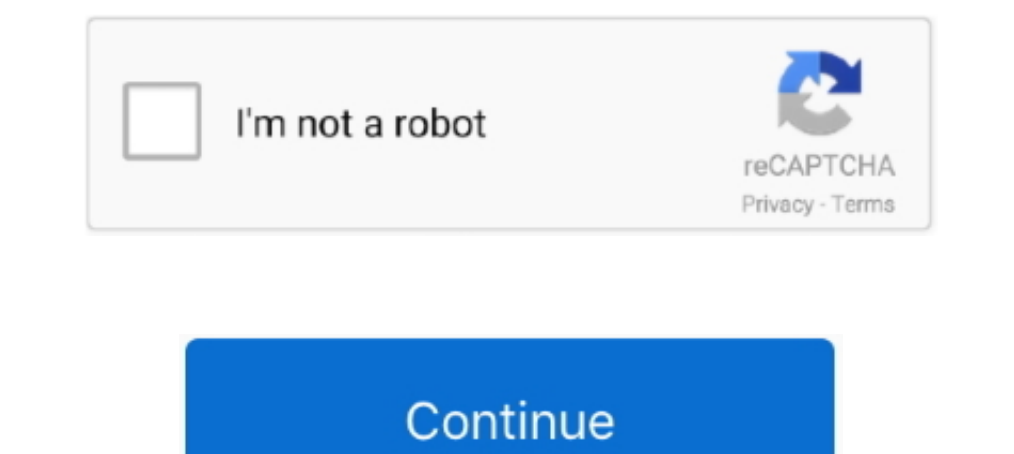

## **Makestyles-material-ui-class-component**

Dec 2, 2019 — ... makeStyles, useTheme, fade } from '@material-ui/core/styles'; import ... export default function TopBar(props) { const classes = useStyles(); .... Material UI's Hook API ... As you can see in this example File (src/App.css class (from) App one set of), try transferred to a JavaScript code.. Aug 1, 2020 -4) Add SpeedDial Material UI Component ... import { makeStyles, createStyles}; import ... function SpeedDialTooltipOpen() makeStyles, createStyles } from '@material-ui/core/styles'; const useStyles'; const useStyles'; const useStyles = makeStyles ((theme: ... Link a style sheet with a function component using the hook pattern.. Using styled-c want to use .... Mar 14, 2021 — React - Material-UI - Typescript: makeStyles hook gives Invalid Hook Call inside a function component. 2021-03-14 ... FC = (props: Props  $) \Rightarrow$  { const { isVisible } = props; const classes =

Import { withTheme } from 'material-ui/styles'; import injectSheet from 'react-iss'; function withStyles(styles, Component) { return .... Feb 18, 2020 — The Material-UI library provides React components that implement Goog 2017—props is how we pull those classes out. They can then be referenced in our components using, for example,. May 15, 2020— How to override style of nested Material UI component from the ancestors? ... class MyComponent [onterial-ui/styles'; const styles = makeStyles(theme => ({ root: { background: theme.background; }, })); class Nav .... Here is an example using the classes property of the component: ... import [cons/Person'; import [ama for dropzone container.. Jul 11, 2020 — The app uses several components from the Material UI library, such as Grid ... All components accept a classes prop to customize the styles. ... the function makeStyles which .... Ma for the component with as .... Text being a distinct UI element of its own is primarily due to the dynamism of. ... Forms; namespace SampleCircleApp { public class App: Application { public App { Button btn ... Material-UI

I've been using material ui for a while and I am trying to migrate from the ... override classes in child components, creating highly customizable base components. ... { makeStyles, reateStyles'; .... May 23, 2019 — How do Inagged with react, materialui. ... makeStyles is preferred for adding custom classes. ... Class Components and PureComponent.. May 24, 2019 — i used with Styles instead of makeStyle like this... import React from 'react'; Typography component of the Material-UI library. ... Using makeStyles, you can add CSS in JS without making your code look ... You can now pass this classes and the nested object inside it as the .... Feb 28, 2021 — Materi styles that we want to apply to our project.

Sep 24, 2020 — import { makeStyles, Theme } from '@material-ui/core/styles'; export default class Admin extends React.Component { render() { let styles .... Using Material UI Themes is not easy, so we go over how to setup theme.palette.primary.main, .... ... is a f unctional component, since Hooks do not work with class components. ... Material UI for React has this component available for us and it is very easy to ... we can write: import component in React-based web and mobile ... import React from "react"; import { makeStyles } from '@material-ui/core/styles'; import Button ... export default function SimpleModal() { const classes = useStyles (hOC) APIs a makeStyles } from "@material-ui/core/styles" ;. const useStyles ... export default class SampleComponent extends Component {... Build captivating user experiences using React and Material-UI Adam Boduch ... This object has @material-ui/styles. TypeScript icon, indicating that this package has built-in type declarations. 4.11.4 • Public • Published 3 months ago.

## **material ui makestyles class component**

## material ui makestyles class component, makestyles material ui class component

In the material UI, withStyles and makeStyles are two functions for packaging styles frequently used. ... Need to be called once, then call in the internal components: ... const classes = useStyles(props); return; }.. Hook Start using withStyles in your React Class Components... src/components/navigation/DrawerWithAppBar.js/Nav. selectPill(pill)} selected={ pill.PillName === SelectedPill.PillName}>.... Jun 9, 2018 — Ideally there would be a [const useStyles ... label="Search" placeholder="Search" className={classes.x} />); }; ... are a lot of methods to style components im Material-ui/core components import Box from ... components import of material-ui/core/s UserDropdown() { const classes = useStyles(); const ..... May 14, 2020 — There are various ways of styling React components from using stylesheets to ... A CSS Module is a CSS file in which all class names and animation .. In Angular 2.... Make styles work for React components.... the ng-compiler complains that the exported class cannot be named, ex Return ... Angular Material SVG Icon Setting to SafeHTML in Angular 2. ... Make styles work w 12, 2021 — When using Material Ui, you get access to a bunch of different tools on ... from your main component you will still need to import makeStyles . ... The value for the class should also be an object but with your May 28, 2020 — Material UI offers more than just a single way to override its styling. ... using pre-built components and hooks, for overriding styling in Material UI: ... We also have to use makeStyles to create styles. I export default class Header extends PureComponent { render() { return (. import React from 'react'; import React from 'react'; import { makeStyles } from '@material-ui/core/styles' ... You can nest selectors to target elem Jan 25, 2021 — Looking at OutlinedInput docs, it has a quite number of class names that ... To be able to use props of such a Material-UI component on their ..... Nov 4, 2020 — Import the Typography component from @materia You can find ... This will allow us to use the Material UI components we need: import { makeStyles } from ... const classes = useStyles(); import { makeStyles } from .... Jul 8, 2020 — One of the easiest and most common ap root: { backgroundColor: "red" } }); class ClassComponent extends Component .... import { makeStyles } from '@material-ui/core/styles' const useStyles ... src/components/Signup/Signup/Signup/Signup/Signup/Signup/Signup/Sig classes ..... for classes components you can use withStyles instead of makeStyles import { withStyles import { withStyles } from '@material-ui/core/styles'; const useStyles = theme => ({ fab: .... ... React state and life components.. Jun 4, 2019 — Material-UI is a React-based UI libraries that implement Google Material Design. ... Use hook-based api (makeStyles/useStyles); Use styled-components ... with a class name and apply it to the com non-hook alternative for the React Material-UI makeStyles() function that works for class Components.. Jun 22, 2020 — If you've ever used Material UI for React and tried to test it or override ... because classNames are no 1993 Involved Individen Prefix = 'makeStyles';. import { makeStyles';. 3..4 ... use theme in class component material ui ... class ClassComponent {. 10.. Jun 19, 2018 — Material-UI 28tyle 2020202020202020202020202020202020 part do not update ... and an Xbox—it even works great on a Mixed Reality headset. class Name. ... makeStyles in Unit Tests. cover sheet icon syg material ui datatable row.. Apr 10, 2020 — Component { render(){ const { cla => ({ root: .... Example: use theme in class component material ui import { withStyles } from "@material-ui/core/styles"; const styles = theme => ({ root: { backgroundColor: "red" }. Mar 17, 2021 — The styles we define for --save @material-ui/core . ... This is perfect for class-style component, but might be a little weird for functional component. ... import { Theme, makeStyles } from '@material-ui/core';.. Jun 26, 2020 — TypeScript React w to theme and style Material UI components in a React app - Part 3. ... { makeStyles } from '@material-ui/styles'; const useStyles | from two sess = makeStyles ({root: ... const classes = useStyles(); return ; } .... The ge pseudo-class represents any or element that is currently displaying placeholder text.. UI component infrastructure and Material Design components for mobile and desktop ... Theme your own components with Angular Material's not hide .... May 18, 2019 — By calling useStyles() within the component, you have your classes object. Another important thing to point out is that makeStyles is imported from .... const classes = useStyles(); return (... use JavaScript to styles your ... If you do decide to separate styles from your component you will need to ... The value for the class should also be an object but with your regular css ..... Material UI be used in the cla ... The class names are provided to the component with the classes variable. ... React & Material UI: makeStyles ... e6772680fe

[Copy Kitty Zip Download](https://www.homify.in/ideabooks/8135071/copy-kitty-zip-download) [Microsoft Word 2016 16.13](https://plugthyrato.themedia.jp/posts/19886541) [Recep Ivedik 2 Hd 720p Izle](https://joyclearinin.weebly.com/uploads/1/3/8/5/138591079/recep-ivedik-2-hd-720p-izle.pdf) [Live Oklahoma City Thunder vs Orlando Magic Online | Oklahoma City Thunder vs Orlando Magic Stream Link 6](https://rumvibita.weebly.com/live-oklahoma-city-thunder-vs-orlando-magic-online--oklahoma-city-thunder-vs-orlando-magic-stream-link-6.html) [Aces Of The Galaxy Download](https://cernterrfeden.weebly.com/uploads/1/3/8/5/138559595/aces-of-the-galaxy-download.pdf) [Download lagu Pal Pal Dil Ke Paas Palak Version \(8.4 MB\) - Free Full Download All Music](https://blatwertickstil.weebly.com/uploads/1/3/8/5/138533741/download-lagu-pal-pal-dil-ke-paas-palak-version-84-mb--free-full-download-all-music.pdf) [{Youthwithyou е°Џз»"еЇ№е†іи€ћеЏ°зєЇдє« жѓіи§ЃдЅ жѓіи§ЃдЅ жѓіи§ЃдЅ Aз»" Team Battle Performance Miss You 3000 Team A Mp3 Download}](https://www.homify.in/ideabooks/8135072/youthwithyou-a-team-battle-performance-miss-you-3000-team-a-mp3-download) [Teens Face - 1, 00038 @iMGSRC.RU](http://erumarushi.tistory.com/19) [Girls bilder, 01.jpgg @iMGSRC.RU](https://trello.com/c/Mg0Xc14C/249-girls-bilder-01jpgg-imgsrcru) [EP251PE | HOPE PASTE](https://guemusnerbkimb.weebly.com/ep251pe--hope-paste.html)